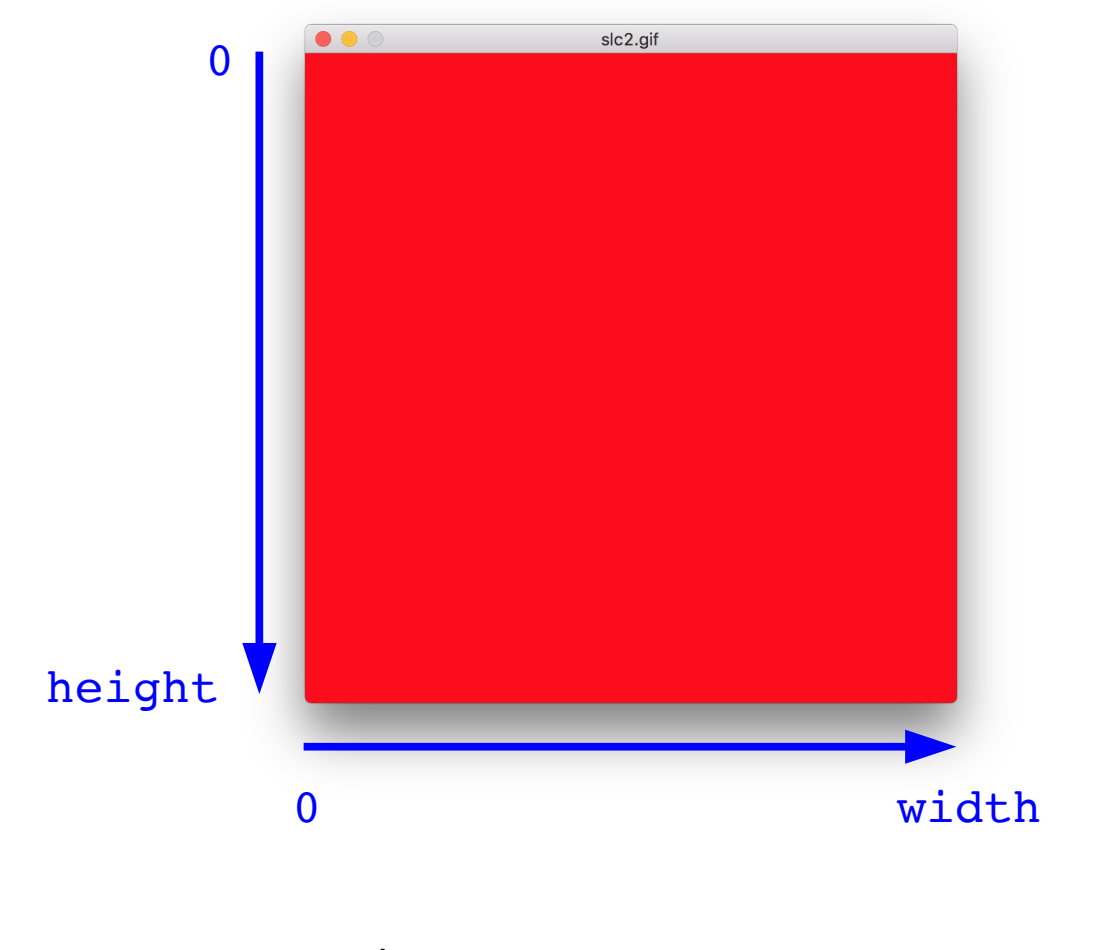

```
def red(img):
    width = img.getWidth()
    height = img.getHeight() for y in range(0, height):
          for x in range(0, width):
              img.setPixel(x, y, [255,0,0])
         if y \; \frac{10}{10} = 0:
              img.update()
```
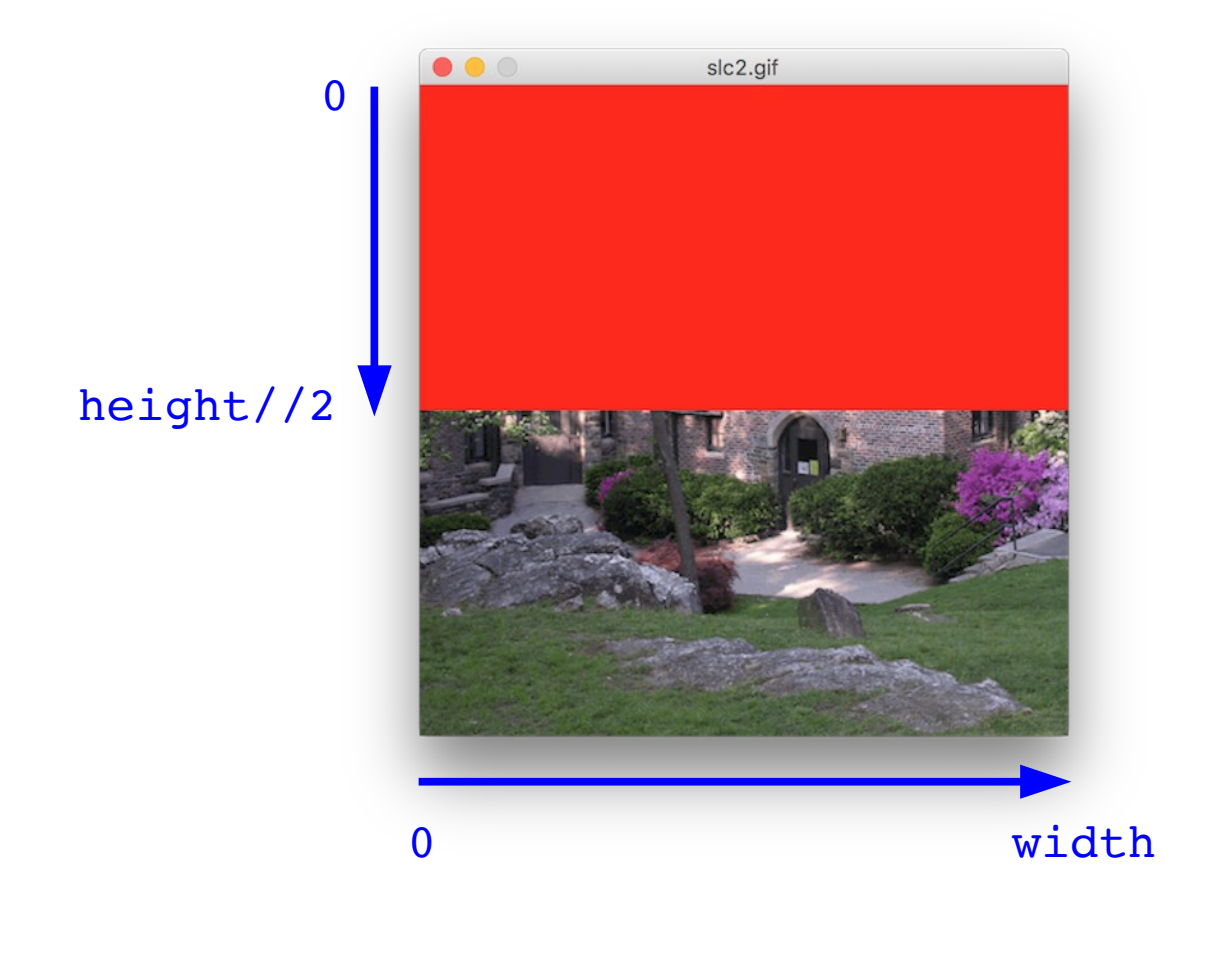

```
def redTopHalf(img):
    width = img.getWidth()height = img.getHeight()for y in range(0, height//2):
         for x in range(0, width):
              img.setPixel(x, y, [255,0,0])
        if y \; \frac{10}{10} = 0:
              img.update()
```
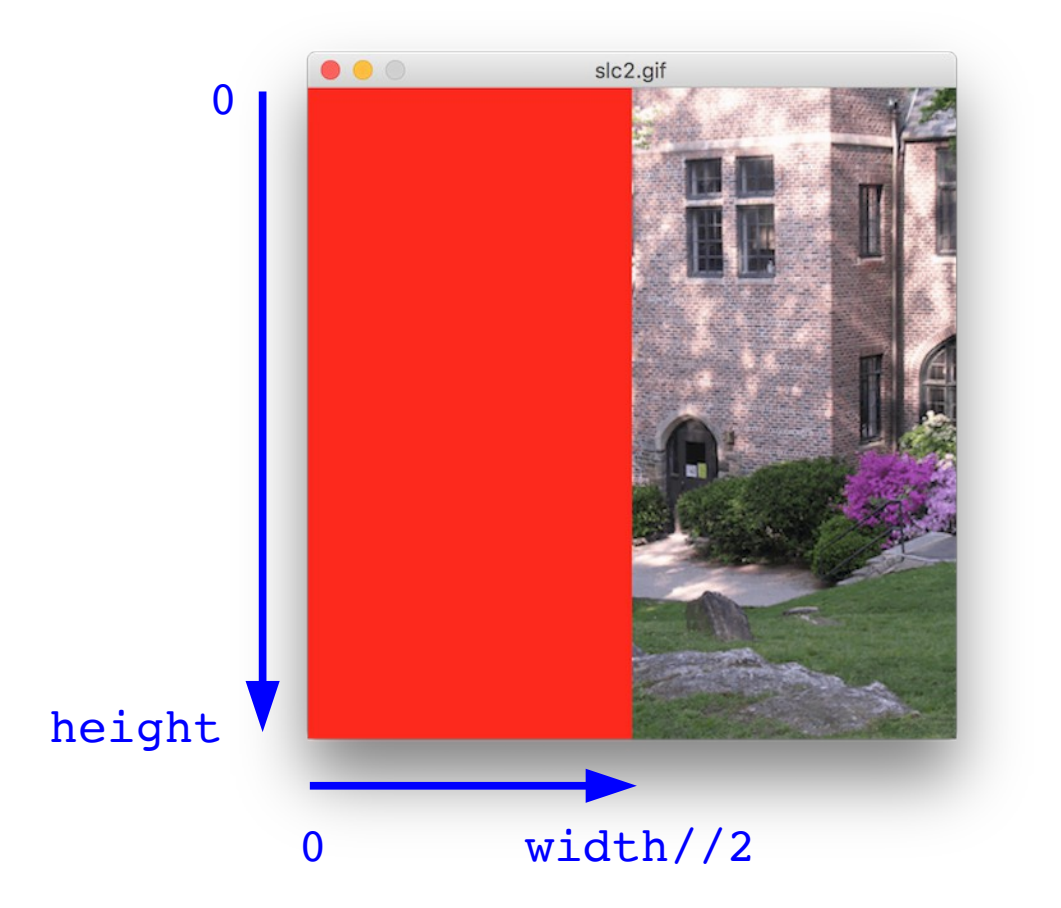

```
def redLeftHalf(img):
    width = img.getWidth()
    height = img.getHeight() for y in range(0, height):
for x in range(0, width//2):
 img.setPixel(x, y, [255,0,0])
        if y \; \frac{10}{10} = 0:
             img.update()
```
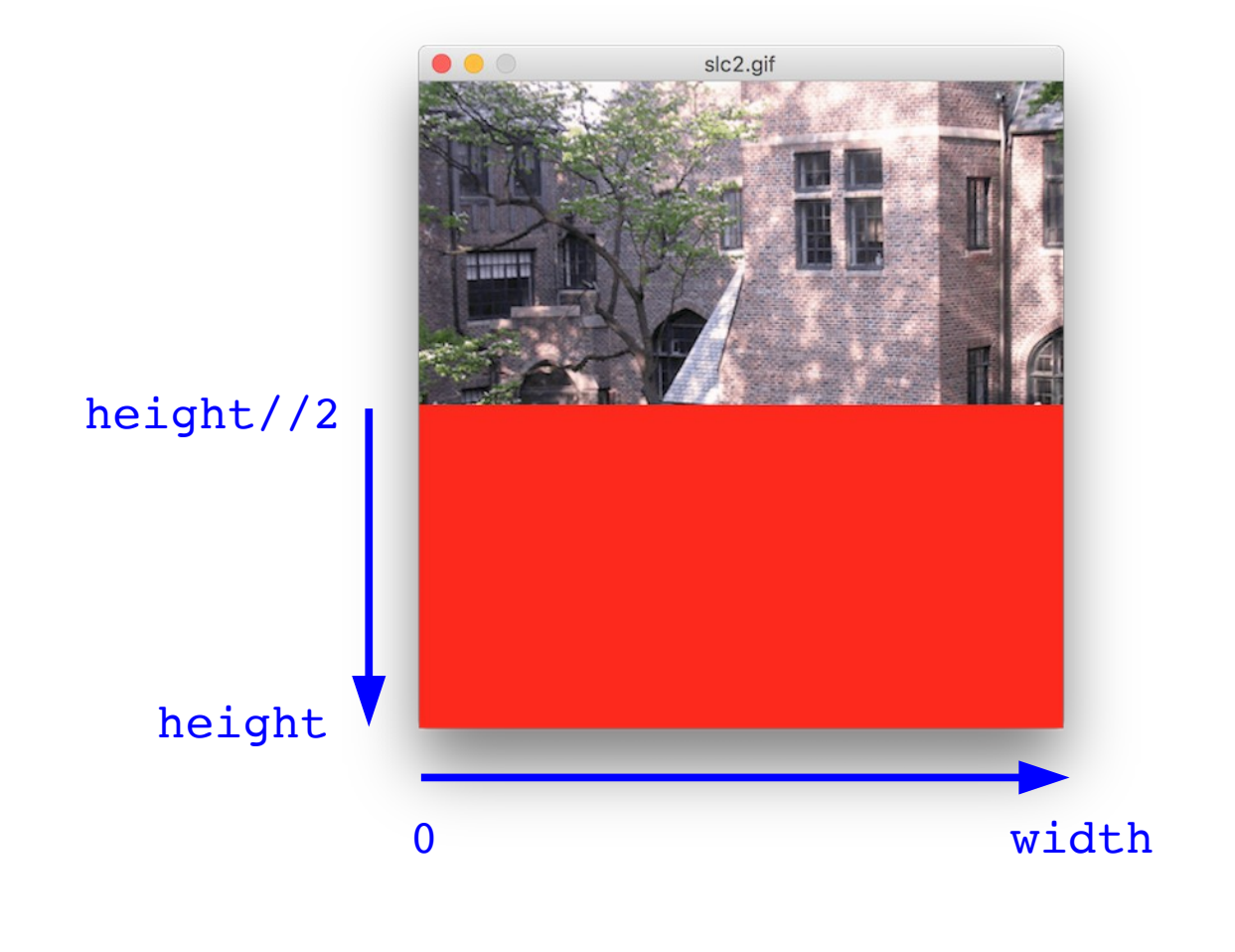

```
def redBottomHalf(img):
     width = img.getWidth()
    height = img.getHeight()for y in range(height//2, height):
         for x in range(0, width):
              img.setPixel(x, y, [255,0,0])
        if y \t8 \t10 == 0:
              img.update()
```
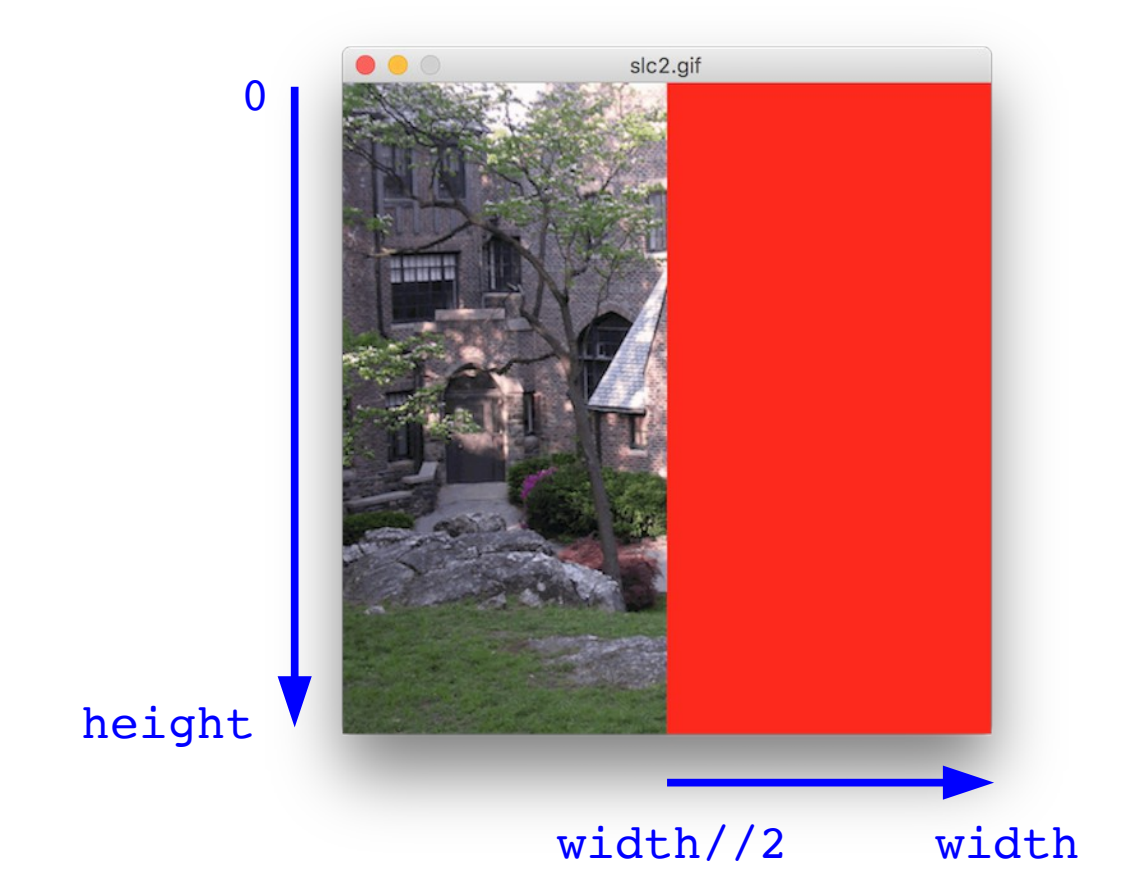

```
def redRightHalf(img):
    width = img.getWidth()
    height = img.getHeight() for y in range(0, height):
        for x in range(width//2, width):
              img.setPixel(x, y, [255,0,0])
        if y \; \frac{10}{10} = 0:
              img.update()
```
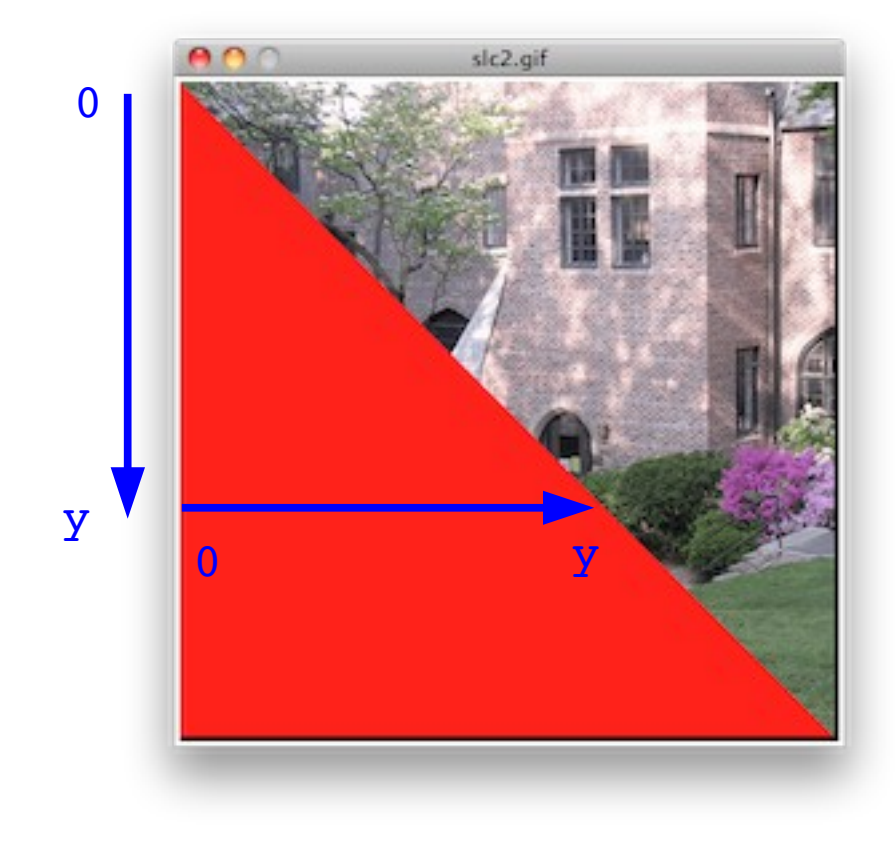

```
def redSW(img):
    width = img.getWidth()height = img.getHeight() for y in range(0, height):
for x in range(<mark>0, y</mark>):
img.setSize1(x, y, [255, 0, 0])if y \; % 10 == 0:
             img.update()
```
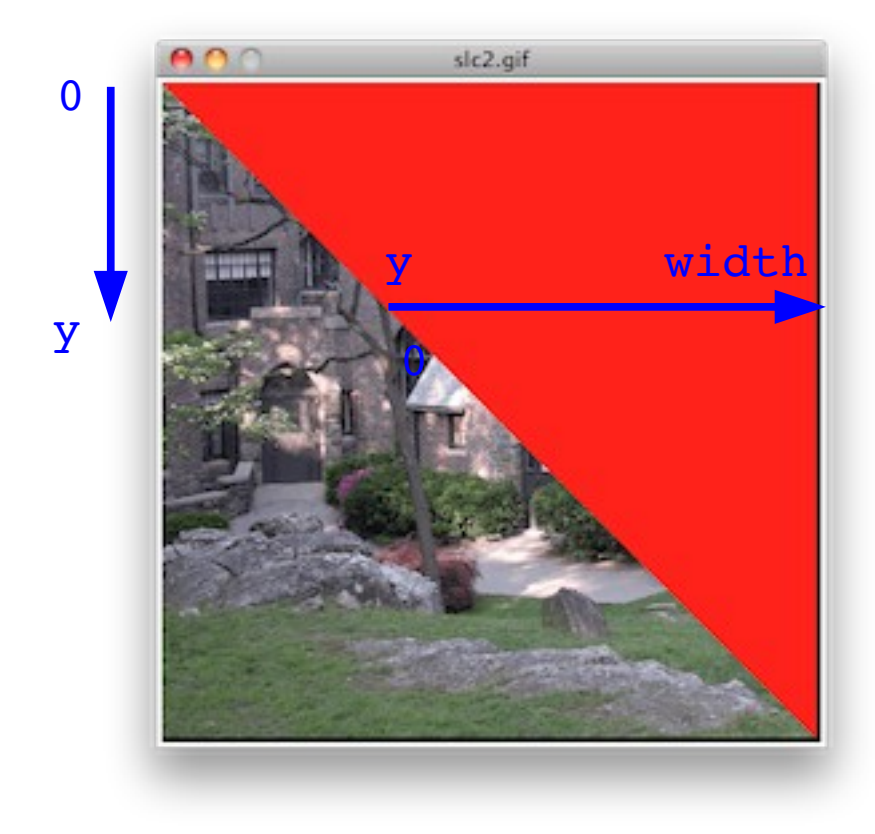

```
def redNE(img):
    width = img.getWidth()height = img.getHeight() for y in range(0, height):
        for x in range(y, width):
              img.setPixel(x, y, [255,0,0])
        if y \; \frac{10}{10} = 0:
              img.update()
```
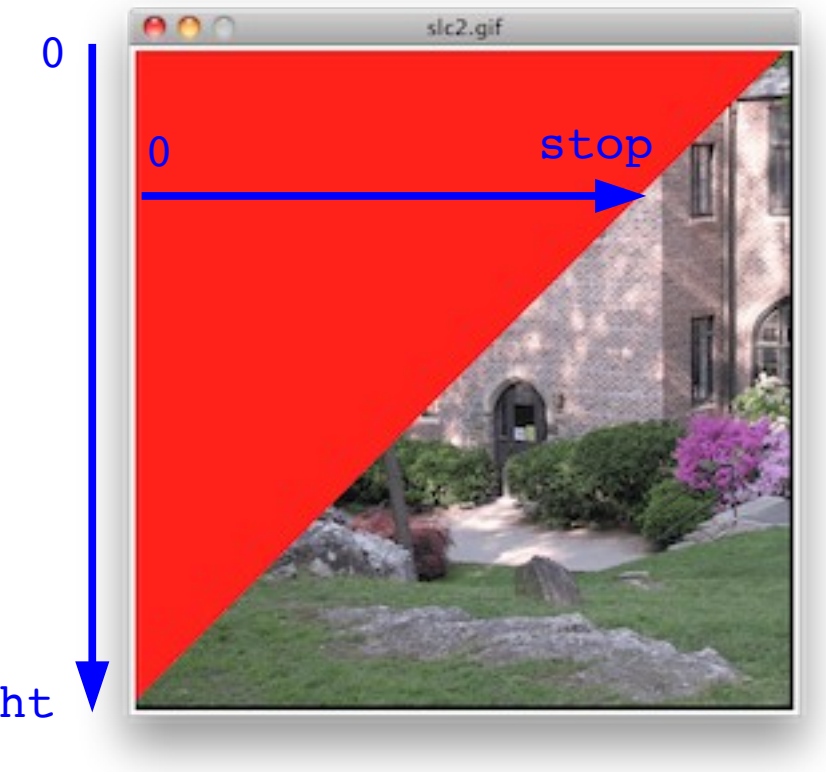

height

```
def redNW(img):
    width = img.getWidth()height = img.getHeight()stop = width for y in range(0, height):
        for x in range(0, stop):
             img.setPixel(x, y, [255,0,0])
        stop = stop - 1if y \tbinom{9}{0} = 0:
              img.update()
```
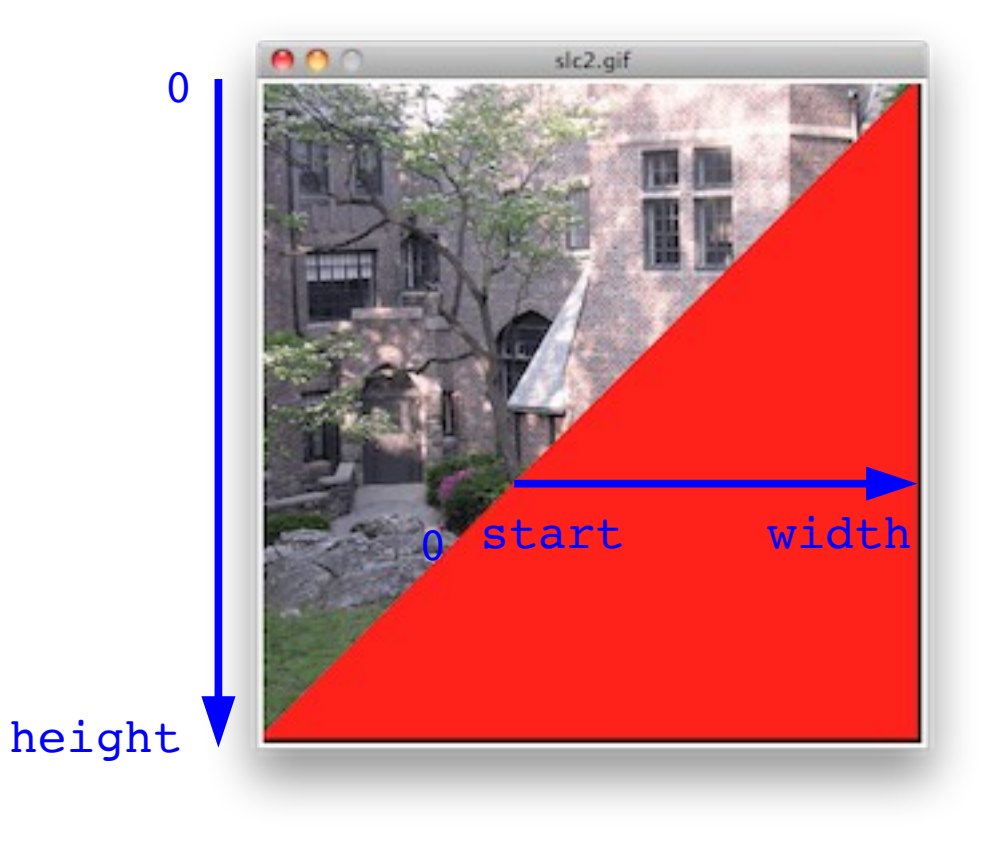

```
def redSE(img):
    width = img.getWidth()height = img.getHeight()stat = width for y in range(0, height):
        for x in range(start, width):
             img.setPixel(x, y, [255,0,0])
        stat = start - 1if y \t * 10 == 0:
             img.update()
```
### "Soften" Function (Lab exercise #14)

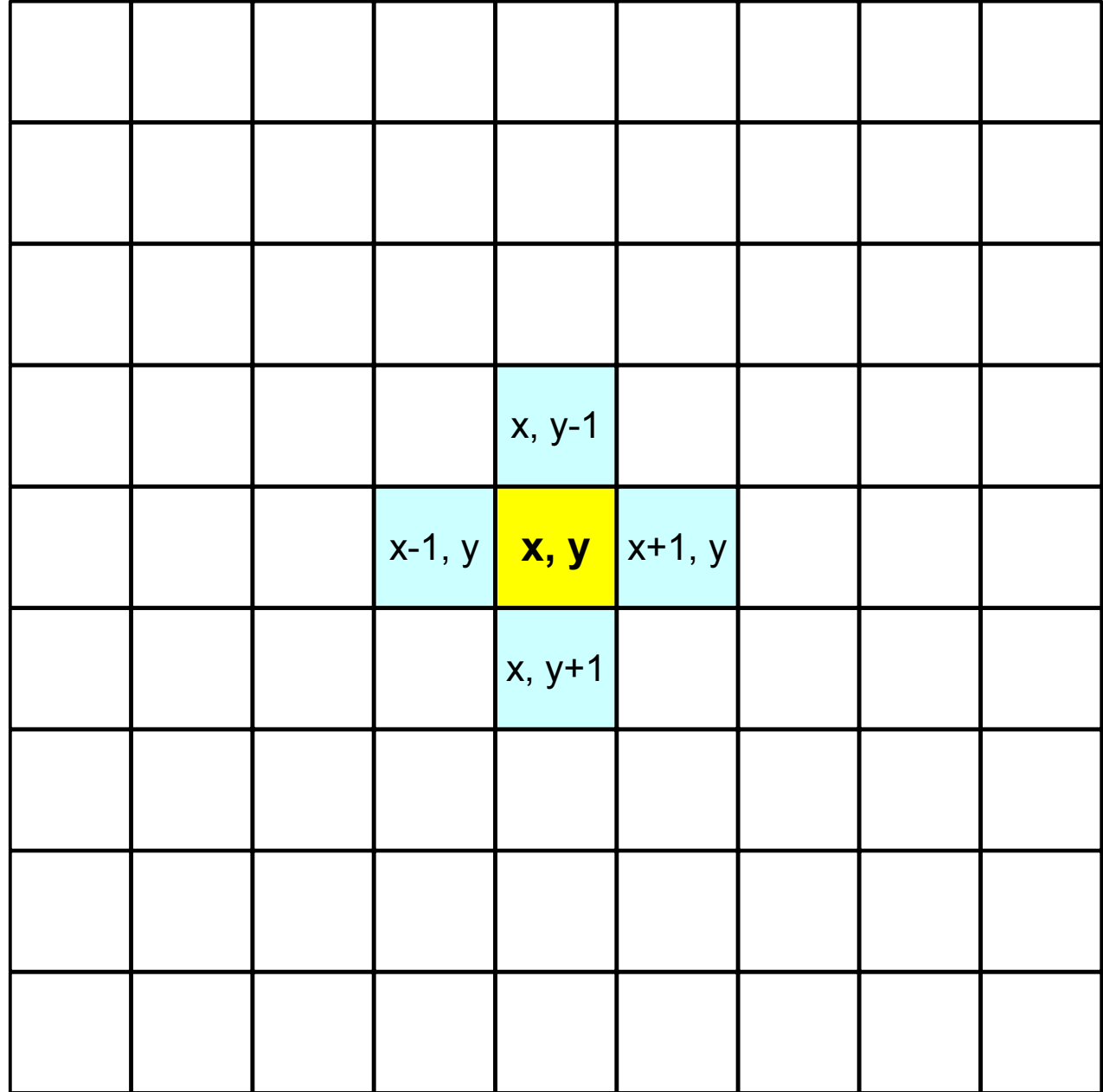

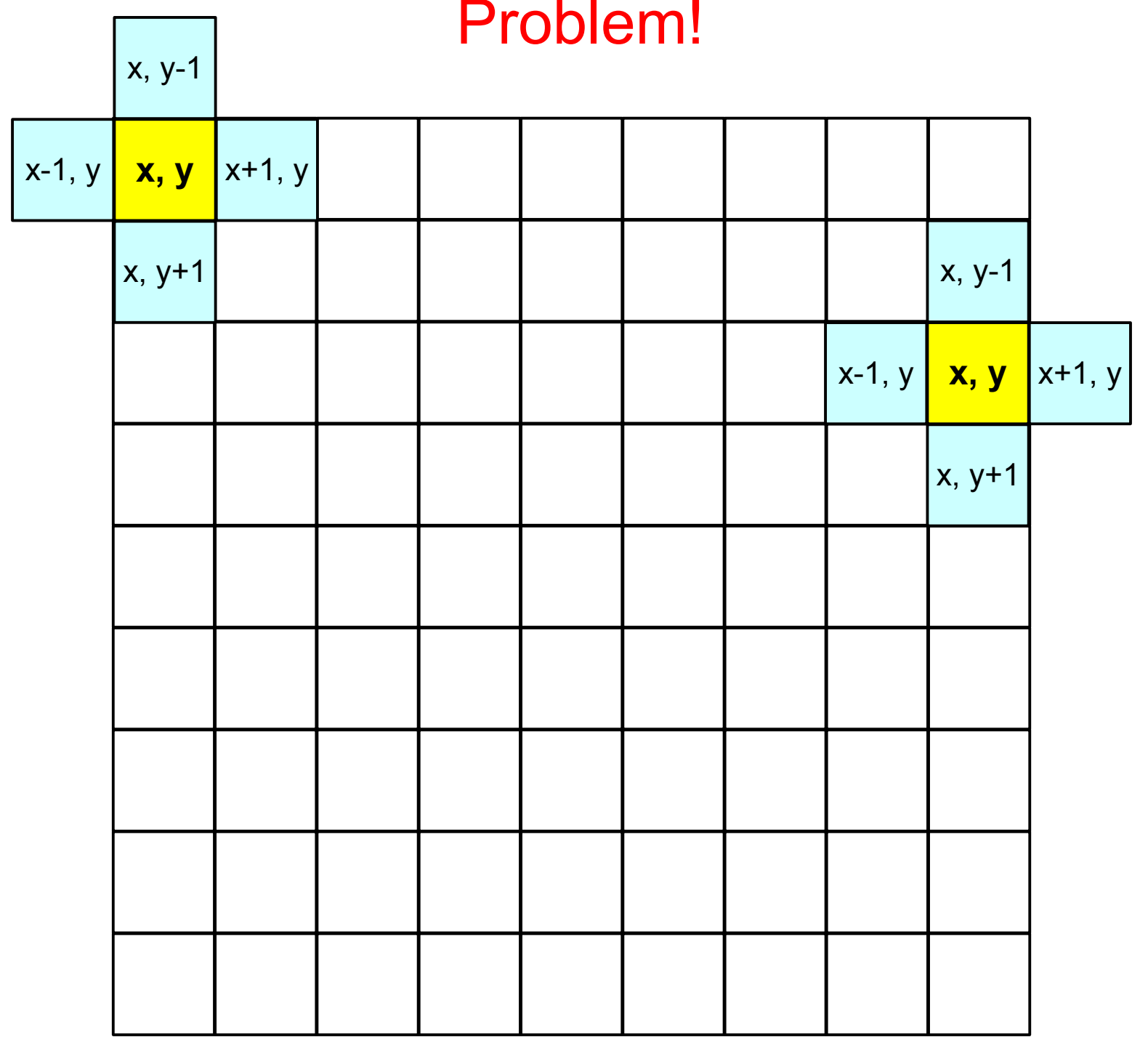

#### Solution: Just Skip the Boundary Pixels

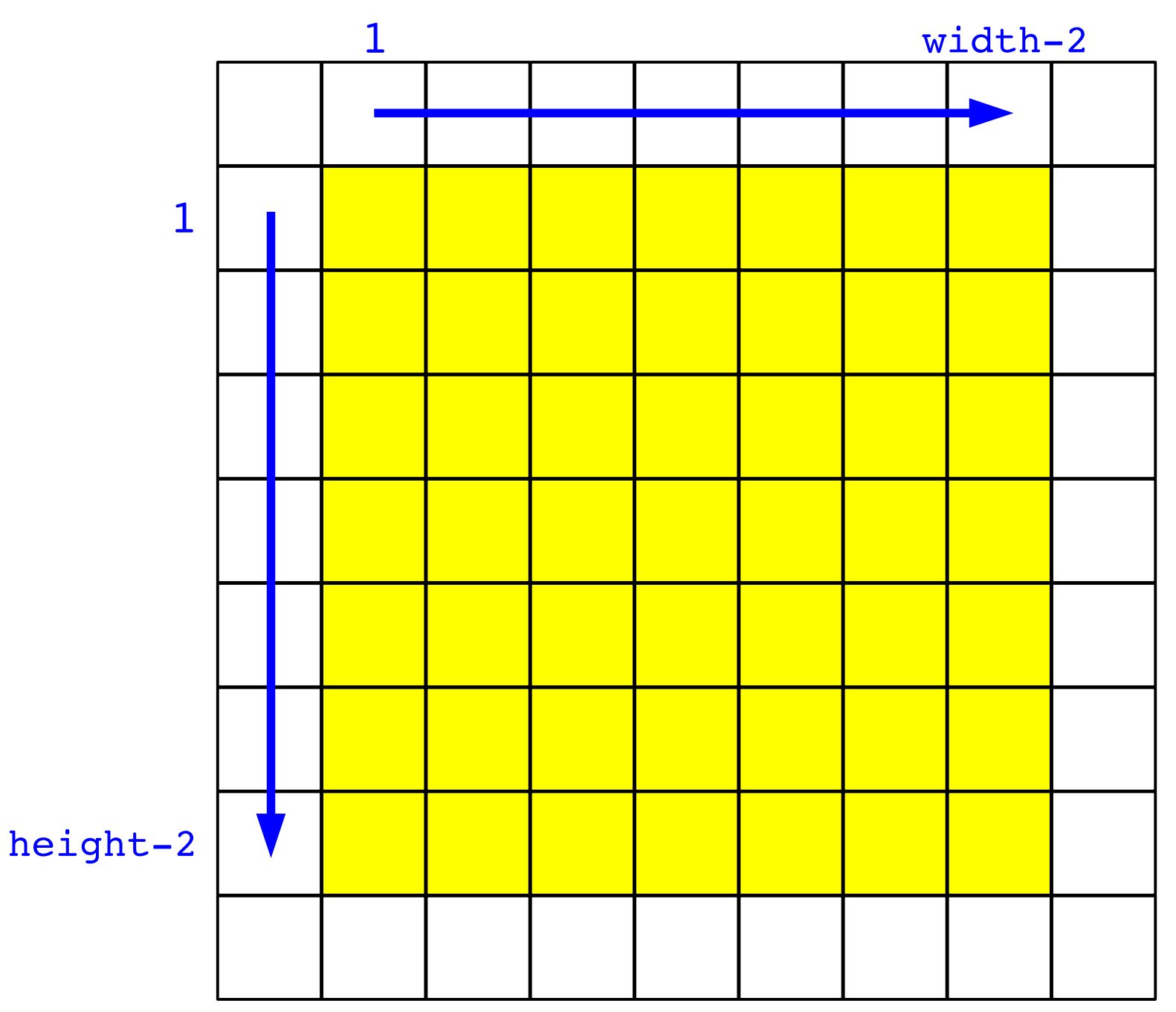

## "Charcoal" Transformation

# average of R, G, B values

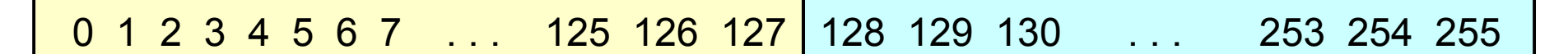

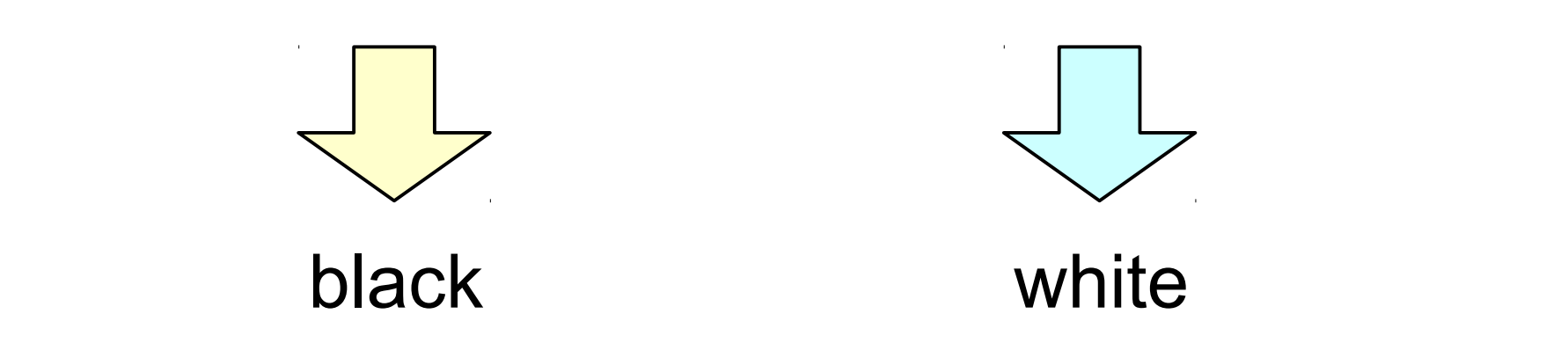

### "Posterize2" Transformation

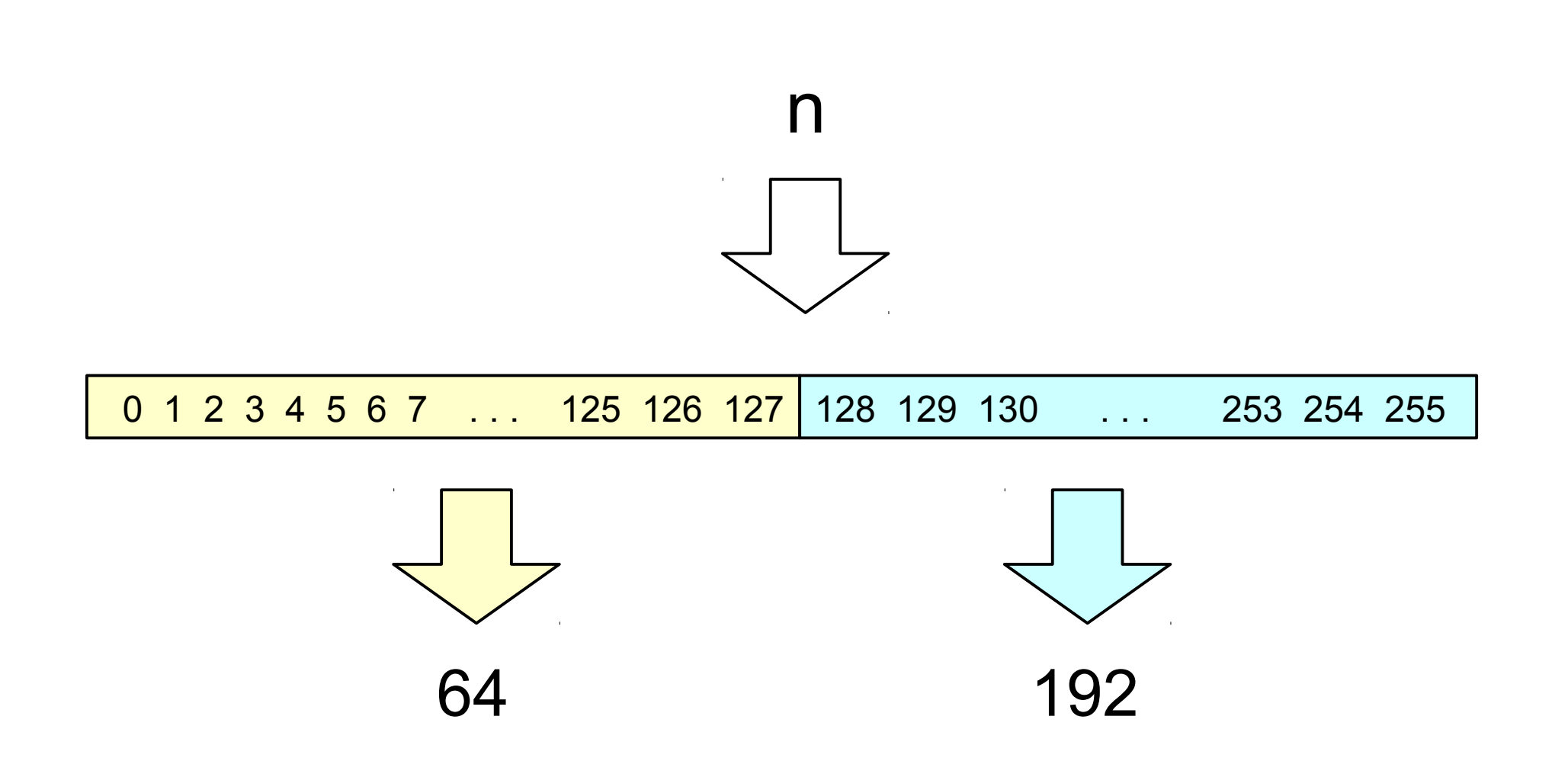

### "Posterize3" Transformation

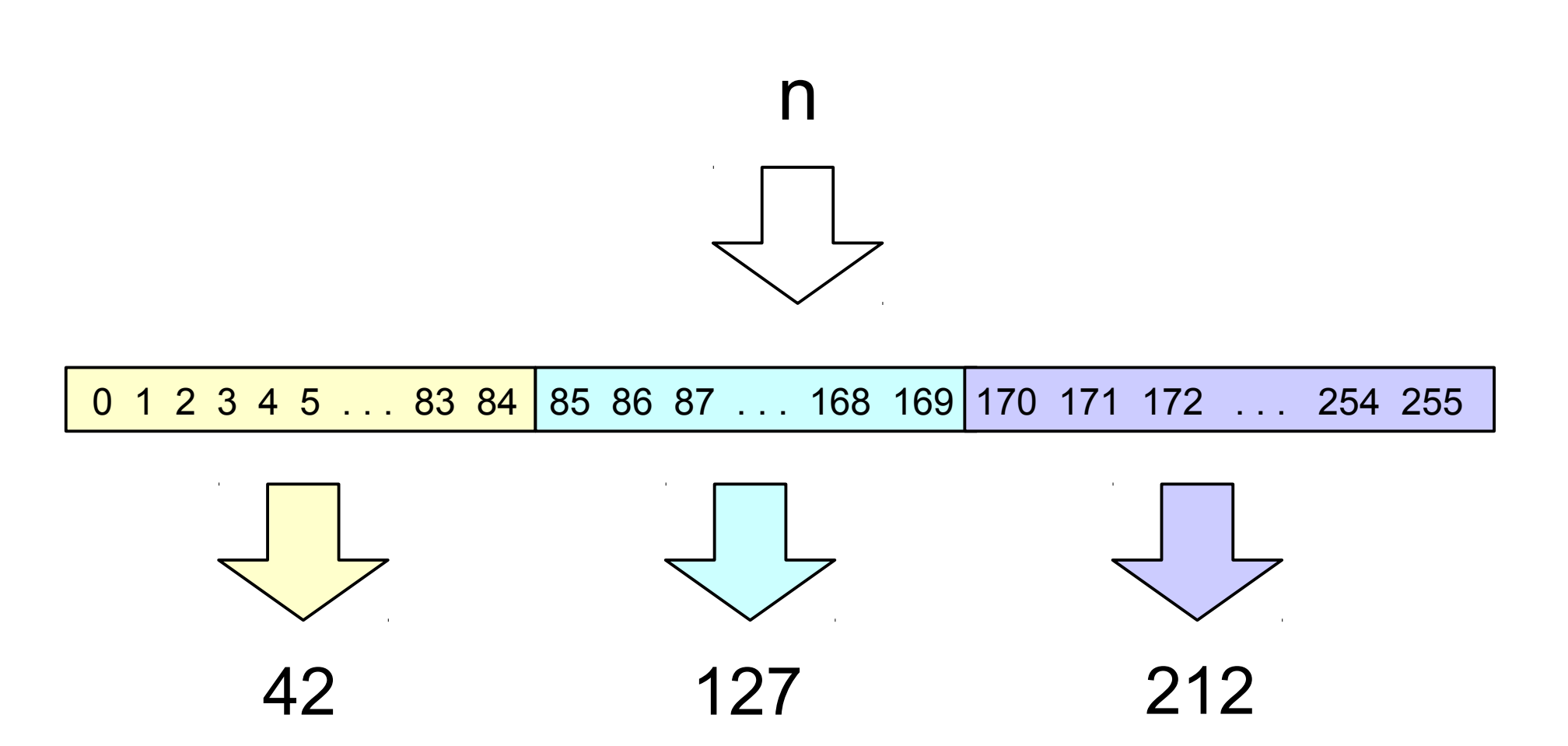

### "Posterize4" Transformation

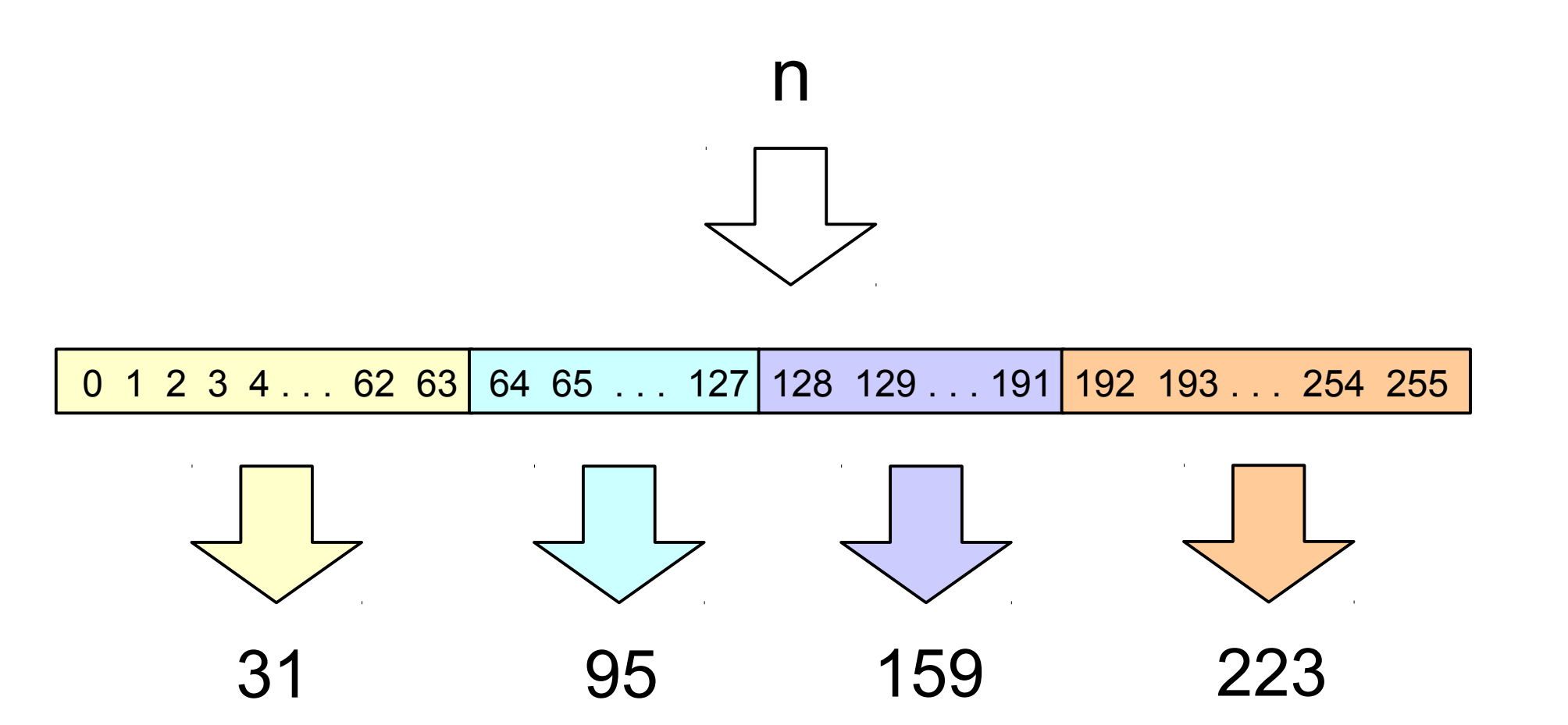